#### Job scheduler as simple as possible but not simpler

Arseny "Zeux" Kapoulkine CREAT Studios [arseny.kapoulkine@gmail.com](mailto:arseny.kapoulkine@gmail.com)

#### Free lunch is over!

• The biggest sea change in software development since the OO revolution is knocking at the door, and its name is Concurrency.

- Herb Sutter

#### Parallel universe

- A lot of general-purpose cores
	- PS3: 6 SPU
	- XBox 360: 3 PowerPC cores
- Different approaches
	- Thread-parallel programming
	- Task-parallel programming
	- Data-parallel programming

## **Glossary**

- Job
	- Code that performs a data transformation
- Batch
	- Job reference + data
- Scheduler
	- A system that executes batches

# Job

- A function that transforms data
	- Side effects limited to the input data
		- No global variable access
- Can run many times per frame
	- Sometimes simultaneously
	- Sometimes on the same data
- No preemption
	- Left out since it requires extra memory

### Scheduler v1.0

- Simplest code possible
	- Reasonably convenient
	- Fast
- Add batches to execute
- Wait for execution to stop
	- Two levels of synchronization
		- Single batch
		- Group of batches (32 groups, uint32 counter per group)

#### Scheduler v1.0

- Global batch queue
	- Fixed queue size
	- Lock-free
	- Push and pop copy batch data
		- No memory management for batch structures
	- No empty/size operations
		- Does not make sense in a multi-threaded queue
	- Applicable beyond schedulers!

#### Lock-free queue

- Queue (FIFO) is a fundamental container
- A lot of published lock-free implementations
	- MPMC Multi-Producer, Multi-Consumer
		- Implementing Lock-Free Queues [94] RACE!
		- Correction of a Memory Management Method for Lock-Free Data Structures [95]
		- Optimised Lock-Free FIFO Queue [01] RACE!
		- Optimised Lock-Free FIFO Queue [03]
		- Optimized Lock-Free FIFO Queue continued [05]

#### Lock-free queue - 1/3

```
1. template <class T>
2. class HockFreeQueue
3 - 4struct TListNode
4.1
5.\mathbf{r}-6.
            TListNode *volatile Next;
7.T Data,
8.
       \rightarrow9.
        struct TRootNode
10
11.7\cdot12.
            TListNode *volatile PushQueue;
13.TListNode *volatile PopQueue;
14.
            TListNode *volatile ToDelete;
15.1
            TRootNode *volatile NextFree;
16.
            TRootNode() : PushQueue(0), PopQueue(0),
17.
    ToDalata(0), NextFree(0) {}
18.
       \rightarrow19.static void EraseList (TListNode *n)
20.
21.
        \mathbf{f}22.
            while (n) {
                TListNode *keepNext - n->Next;
23.
24.
                delete n;
25.
                n - keepNext;
26.
            \mathbf{L}27.
        \rightarrow28.
29.
        TRootNode *volatile JobQueue;
30.
      volatile long FreememCounter;
31.
       TRootNode *volatile FreePtry
32.
33.
        void TryToFreeAsyncMemory()
34.
        \left\{ \cdot \right\}TRootNode *current - FreePtry
35.
36.
            if (current - 0)37.
                returns
38.
            if (atomic_add(FreememCounter, 0) -- 1) {
                // we are the last thread, try to cleanop
39.
                if (cas (aFreePtr, (TRootNode*)0, current)) {
40.
                    II free list
41.
42.
                     while (current) {
43.
                         TRootNode *p - current->NextFree;
44.
                         EmageList (current->ToDalate) ;
45.
                         delete current;
46.
                         current - p<sub>j</sub>47.
                     - 31
48.
                \mathbf{F}49.
            -3
50.
        \mathbf{I}51.
        void AsyncRef()
52.
```

```
53.
            atomic add (FreemenCounter, 1);
54.
       \mathbf{I}void AsyncUnref ()
55.
5.45
       - 4
57.
            TryToFreeAsyncMemory();
5.8.
            atomic add (FreemenCounter, -1);
59.
        void AsyncDal(TRootNode *toDalate, TListNode *lst)
60.
61.
       - 41
            toDelete->ToDelete - lst;
4.95
63.
            f(x, (x)) = 164.
                toDelete->NextFree - FreePtr;
65.
                if (cas(aFreePtr, toDelete, toDelete-
   >NextFree))
66.
                    break<sub>i</sub>67.
            -3
68.
      - 3
69.
        void AsyncUnref (TRootNode *toDelete, TListNode *lst)
70.
        I
            TryToFreeAsyncMemory();
71.72.if (atomic add(FreemenCounter, -1) -- 0) {
73.
               // no other operations in progress, can safely
   reclaim memory
74.
               EraseList (lst) ;
75.
                delete toDelete;
           \frac{1}{2} alse {
76.
77.
               // Dequeue() a in progress, put node to free
  list
78.
                AsyncDel(toDelete, let);
79.
            \mathbf{F}80.
       \rightarrow81.
82.
        struct HistInvertor
83.
84.- 41
            TListNode *Copy;
85.
86.
            TListNode *Tail,
            TListNode *PrevFirst;
87.
88.
89.
            TListInvertor() : Copy(0), Tail(0), PrevFirst(0) {}
90.
            -TListInvertex()91.
            -4
92.
                if (Copy)
                    Copy - Copy93.
94.
                EraseList (Copy);
95.
            - 3-
96.
           void CopyWasUsed()
97.
            \cdot98.
                Copy = 0,99.
                T_211 - 0100.
                        PnewFirst = 0101.
                    -3
102.
                   void DoCopy (TListNode *ptr)
```
#### Lock-free queue – 2/3

152.

153.

154.

155.

156.

157.

158.

159.

160.

161.

1.62

163.

164.

165.

1.66

167.

168.

169.

170.

171.

172.

173.

174.

175.

176.

177.

178.

179.

180.

181.

182.

183.

184.

185.

186.

187.

188.

189.

190.

191.

192.

193.

194.

195.

196.

197.

198.

199.

200.

201.

103. Æ TListNode \*newFirst - ptry 104. TListNode \*newCopy - 0, 105. TListNode \*newTail - 0; 105. 107. while  $(\text{ptr})$  ( 108 if (ptr -- PrevFirst) { 109. // short cut, we have copied this part already Tail->Next - newCopy; 110. 111. newCopy - Copy; 112. Copy - 0; // do not destroy prev try 113. if (!newTail) 114.  $newTail - Tail / / t = 1$ ed to invert same list 115. h-eaks 116. HistNode \*newElem - new HistNode; 117 118. newElem->Data - ptr->Data; newElem->Next - newCopy; 119. 120. nawCopy - nawElem; 121.  $ptx = ptx - 20axt$ 122. if (!newTail) 123.  $newTail - newElam$ 124. 125. EraseList(Copy); // copy was useless 126. Copy - newCopy; 127. PrevFirst - newFirst,  $Tail - newTail$ 128. 129. -3 130.  $3x$ 131. 132. TLockFreeQueus(const TLockFreeQueues) {} 133. void operator (const TLockFreeQueues) {} public: 134. 135. TLockFreeQueus() : JobQueus(new TRootNode),  $F$ reememCounter(0),  $F$ reePtr(0) {} 136. -TLockFreeQueue() 137. -4 138. AsyncRef () ; 139. AsyncUnref(); 140. ErasaList(JobQuaua->PushQuaua); EraseList(JobQueue->PopQueue); 141. delete JobQueue; 142. 143. void Enqueue (const T adata) 144. 145. 146. TListNode \*newNode - new TListNode; newNode->Data - data; 147. TRootNode \*newRoot - new TRootNode; 148. 149. Asynchef () ; 150. newRoot->PushQueue - newNode; 151. **CORUS)** {

TRootNode \*curRoot - JobQueue; newRoot->PushQueue - newNode; newNode->Next - curRoot->PushQueue; newRoot->PopQueue - curRoot->PopQueue; if (cas(sJobQueue, nawRoot, curRoot)) { AsyncUnref (curRoot, 0); heasks.  $\mathbf{F}$  $\mathbf{L}$ hool Dequeue (T \*data) -4 TRootNode \*newRoot - 0; TListInvertor listInvertor; Asyncher () ;  $#a\pi _{1}(x_{1})$  { TRootNode \*curRoot - JobQueue; TListNode \*tail - curRoot->PopQueue; if (tiil) { // has eleme to pop if (!nawRoot) newRoot - new TRootNode; nawRoot->PushQueue - curRoot->PushOusus; nawRoot->PopQueue - tail->Next; ASSERT(curRoot->PopQueue - tail); if (cas(sJobQueus, newRoot, CurRoot)) { \*data - tail->Data;  $tail-*N*ext = 0$ AsyncUnref (curRoot, tail); return true; n. continue; if (curRoot->PushQueue -- 0) { delete newRoot; AsyncUnref(); meturn false; // no eleme to pop  $\mathbf{L}$ if (!newRoot) nawRoot - naw TRootNode; newRoot->PashQueue - 0; listInvertor.DoCopy(curRoot->PushQuaue); newRoot->PopQueue - listInvertor.Copy; ASSERT (curRoot->PopQueue -- 0); if (cas(aJobQueue, newRoot, curRoot)) { newRoot - 0; listInvertor.CopyWasUsed(); AsyncDal (curRoot, curRoot->PushQuaua);

#### Lock-free queue – 3/3

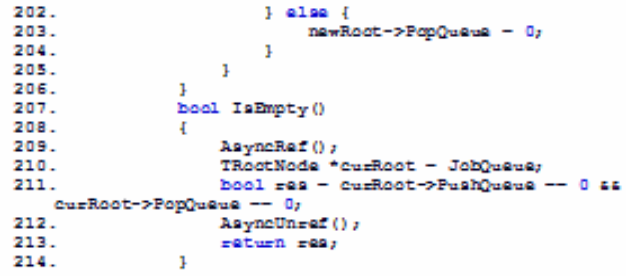

#### Lock-free queue – 3/3

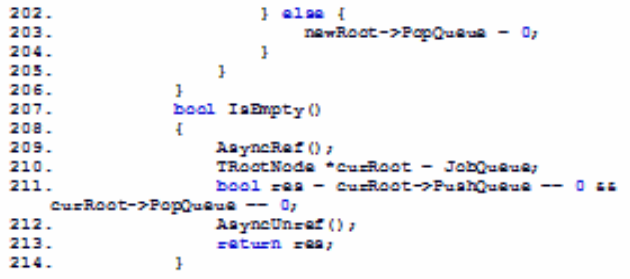

- Are there lock-free and bug-free algorithms?
	- Yes.
	- How about algorithms with 4 pages of code?
		- The code above has a memory leak

#### Batch

```
struct Batch {
   /* header: 16 bytes */
 …
   /* job data: 112 bytes */
   char user_data[112];
};
```
#### Queue

#### struct Queue { Batch batches[QUEUE\_SIZE];

 volatile uint32\_t get; volatile uint32\_t put;

};

# Queue internals

- Circular buffer
	- get first batch that has not been processed
	- put first batch that has not been queued
	- get != put **iff** queue is not empty
- get/put can overflow
	- Batch indices are specified modulo QUEUE\_SIZE
		- QUEUE SIZE is a power of two
	- $-2^{32}$  \* 3000 cycles = 1.2 hours

## Queue internals

- Every batch has two indices
	- Global uint32\_t, reasonably unique
	- Local from 0 to QUEUE SIZE-1
- All operations start by selecting the global index
	- 1 atomic instruction
- All race conditions are limited to the same batch
	- … or to two batches with the same local index

#### Queue: adding a batch

*II* atomically: index  $=$  q.put++

uint32 t index = atomic increment(&q.put);

batch =  $&q.$  batches [index  $\%$  QUEUE SIZE]; batch- $>$ user data = user data;

#### Queue: removing a batch

uint32 t index; do {  $index = q.get;$ if (index  $==$  q.put) return QUEUE\_EMPTY;  $\}$  while (!atomic\_cas(&q.get, index, index + 1));

\*result = q batches  $\left[\frac{1}{2} \times \frac{1}{2}$  of QUEUE SIZE];

#### Race condition #1

uint32 t index = atomic increment(&q.put);

// index points to a batch that has not been fully // written; data read below is partially stale batch =  $&q.$  batches [index  $\%$  QUEUE SIZE]; batch- $>$ user data = user data;

#### Race condition #1 - solution

```
// queue_push
```

```
batch->user data = user data;
```

```
memory barrier();
```

```
batch-realy = true;
```

```
// queue_pop
```

```
while (batch->ready == false) yield();
```

```
*result = *batch;
```
#### Race condition #2

uint32 t index = atomic increment(&q.put);

// index points to a batch that has been written // previously but has not been processed; // old batch data is overwritten (lost) batch =  $&q.$ batches[index % QUEUE\_SIZE]; batch- $>$ user data = user data;

#### Race condition #2 – solution?

- // queue\_push
- while (batch- $>$ ready == true) yield();
- // queue\_pop
- while (batch->ready == false) yield();
- \*result  $=$  \*batch;
- $batch$ ->ready = false;

#### Race condition #3

```
// queue_push
```
while (batch->ready  $==$  true) yield();

- Multiple threads wait on the same batch
	- Same local index
	- Can happen if queue overflows
- Race when freeing the batch
	- Multiple threads change the same batch

#### Race condition #3

- We need to differentiate the waiting threads
	- Need a globally unique batch identifier...
	- … wait, we have the global batch index!
- The thread with smallest batch index can write
	- All other threads wait until this batch becomes free

#### Batch

```
struct Batch {
  /* header: 12 bytes + 4 bytes of padding */
  uint32 t index;
   struct Job job;
   /* job data: 112 bytes */
  char user_data[112];
```
};

#### Queue: adding a batch

uint32 t index = atomic increment(&q.put); batch =  $&q.$  batches [index  $\%$  QUEUE SIZE]; while (batch busy(index, batch->index)) yield();  $batch$ ->job = job; batch- $>$ user data = user data; memory barrier();  $batch$ ->index = index;

#### Queue: removing a batch

```
uint32 t index;
do {
  index = q.get;if (index == q.put) return QUEUE_EMPTY;
  batch = &amp;q.batches[index % <math>QUEUE SIZE];
  if (batch->index != index) { yield(); continue; }
\} while (!atomic_cas(&q.get, index, index + 1));
*result = *batch;
batch->index = index + 1; // free the batch slot
```
#### Queue: batch status

- $\bullet$  batch->index == index
	- Batch with global index *index* has been added to the queue but has not been removed
- $\bullet$  (index batch->index) >= QUEUE\_SIZE
	- Batch with global index other than *index* has been added to the queue – batch busy condition!
- Otherwise
	- Batch with global index *index* has been removed

#### Queue: batch status

- batch- $>$ index  $==$  index
	- Batch with global index *index* has been added to the queue but has not been removed
- Let's delay freeing the batch slot until it has been executed
	- Hey, we just got wait for batch for free!

batch =  $&q.$ batches[index % QUEUE\_SIZE]; while (batch->index  $==$  index) yield();

#### Scheduler v1.0 – results

- API for task-parallel processing
	- uint32\_t push\_batch(...);
	- void wait for batch(uint32\_t index);
	- void wait for group(uint32 t group index);
- 1 atomic operation for push/pop
	- +1 atomic operation for group batch counter
- Simple implementation

#### Batch dependency graph

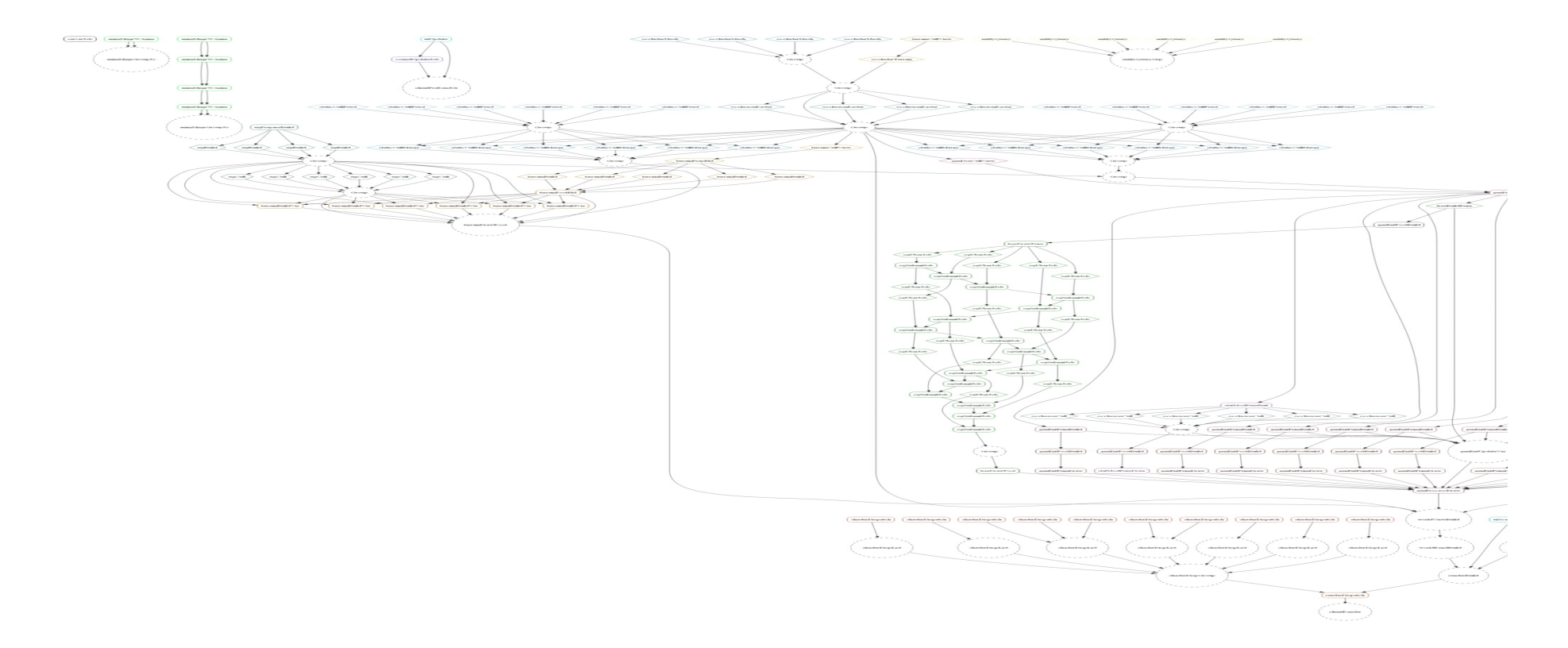

#### (EA DICE Frostbite)

# Batch dependency graph

- Graph can be built dynamically
	- Job queues several batches

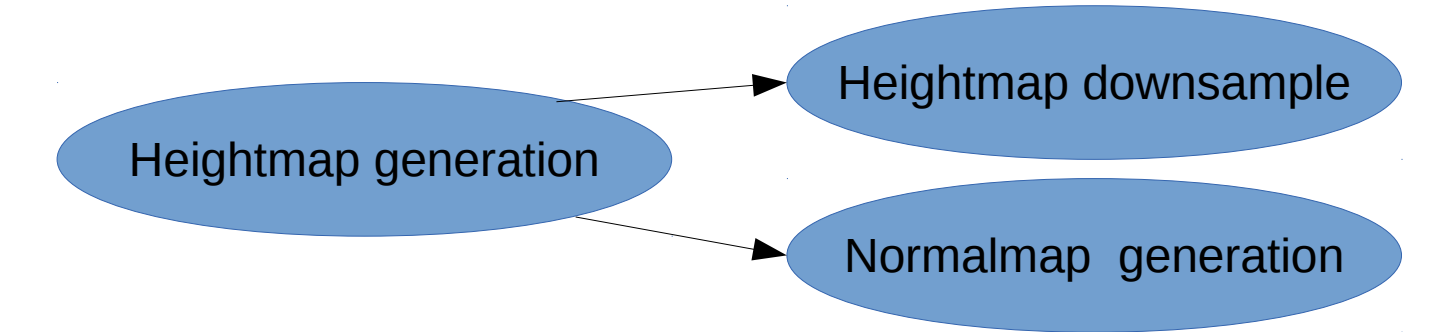

- More efficient than building graph up-front
	- Minimizes working set for scheduler
	- However, scheduler has less freedom

#### Data processing patterns

- Common pattern  $#1$ : sequence of stages
	- Can have multiple parallel sequences
		- i.e. multiple render queues
- Physics

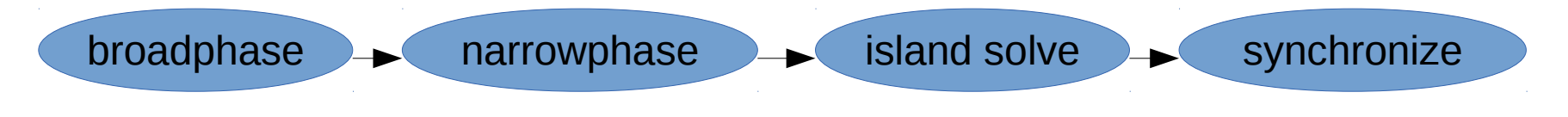

• Render

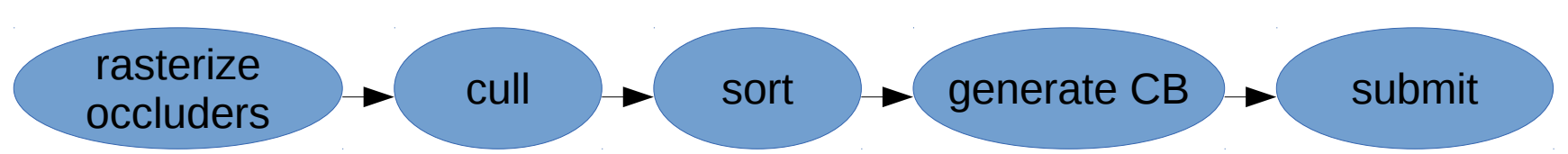

#### Data processing patterns

- Common pattern  $#2$  data-parallel stages
	- Good scaling given enough data

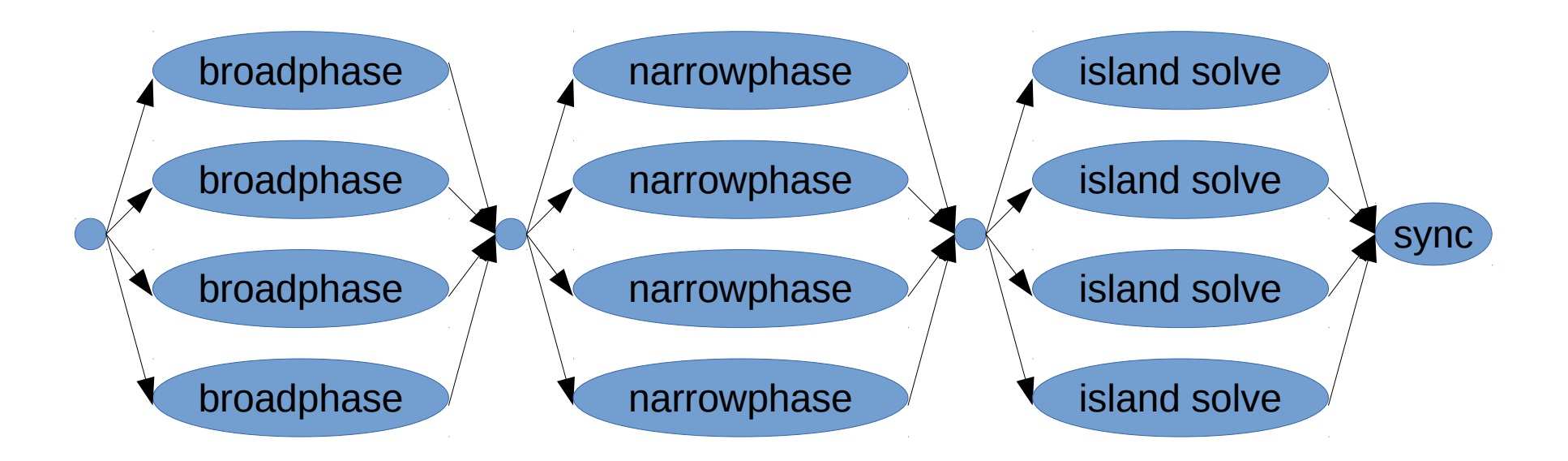

#### Scheduler v2.0

- Data-parallel jobs
	- System has to stay simple
	- Drawing inspiration from GPGPU
- CUDA / DirectCompute / OpenCL
	- Run the same batch with same input arguments on multiple cores
	- Each core knows the invocation index and size
		- blockIdx, blockDim

#### Batch block

- Block parameters are added to Batch
	- index batch index in block; [0..count-1]
	- count total number of batches in the block
- Example: parallel for

start = size / block.count \* block.index;

end = size / block.count  $*(block.index + 1);$ 

for  $(i = start; i < end; ++i)$ 

// process element i

# Batch block - synchronization

- How do we sync jobs processing one block?
- GPU: syncthreads
	- Requires preemption
	- Requires specific scheduling constraints
- New concept!
	- Prologue/epilogue for the block

# Prologue and epilogue

- Prologue
	- New job entrypoint
	- Executes once before first main()
- Epilogue
	- New job entrypoint
	- Executes once after last main()
- Input data is the same for all entrypoints

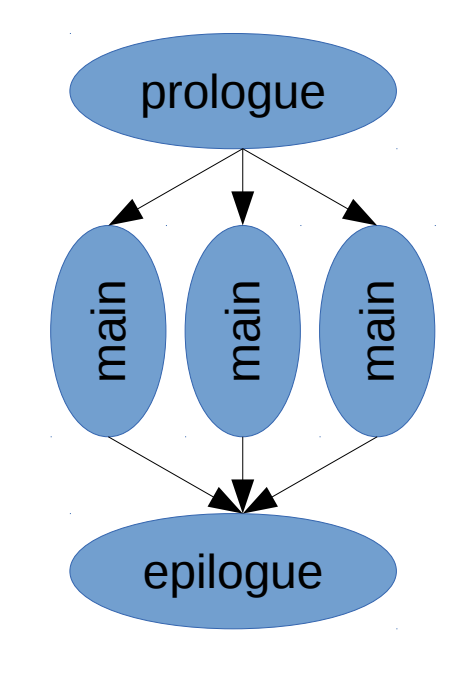

#### Batch block - examples

- Parallel for with dynamic load balancing
	- element = atomic increment(&g counter);
	- Can use block index to manage scratch memory
- Stage sequence with data-parallel stages
	- Prologue: prepare data (if necessary)
	- Main: process data
	- Epilogue: queue batch for next stage

#### Batch

```
struct Batch {
   uint32 t index;
   struct Block block;
    struct Job job;
   /* job data: 112 bytes */
    char user_data[112];
};
```
#### **Block**

#### struct Block { volatile uint16\_t semaphore; uint16\_t count;

};

#### Queue

#### struct Queue { Batch batches [QUEUE\_SIZE];

 volatile uint32\_t get; volatile uint32 t get block; volatile uint32\_t put;

};

### Queue: removing a batch

uint32 t index, block, new index, new block; do {

```
index = q.get; block = q.get block;
```

```
if (index == q.put) return QUEUE_EMPTY;
```

```
batch = &q. batches [index \% QUEUE SIZE];
```

```
if (batch->index != index) { yield(); continue; }
```

```
bool last batch = (block + 1 == batch->block.count);
```

```
new index = last batch ? index + 1 : index;
```

```
new block = last batch ? 0 : block + 1;
```
} while (!atomic\_cas2(&q.get, index, new\_index,

&q.get\_block, block, new\_block));

#### Queue: batch status

- Batch slot is in use until all jobs finished
	- Including prologue/epilogue
- We can use batch slot for job synchronization!
	- volatile uint16\_t semaphore;
	- Batch occupies a full cache line on PS3/Xbox 360
		- 128b size and alignment
		- Can use SPU atomic cache unit

#### Prologue execution

- If prologue exists:
	- $-$  If batch.index  $== 0$ , increment semaphore
	- Otherwise wait until semaphore reaches 1
- If prologue exists we need to wait
	- Limits parallelism
	- Often best to move prologue code to another batch
	- However this is not a problem if prologue is small

# Epilogue execution

- Increment semaphore
- If semaphore was equal to block.count, this is the last batch in the block
	- (compare with block.count-1 if there is no prologue)
	- Execute epilogue if necessary
	- Free the batch slot

batch- $>$ index = index + 1;

# Prologue/epilogue overhead

- For batches with block.count  $== 1$ 
	- No additional overhead
	- Check block.count before working with semaphore
- Batch with block.count  $> 1$  without prologue
	- +1 atomic operation for executing batch
- Batch with block.count  $> 1$  with prologue
	- +2 atomic operations for executing first batch

#### Scheduler v2.0 – results

- API for data-parallel processing
	- block.index and block.count
	- Synchronization (prologue/epilogue)
- Scheduling overhead is still low
	- $-$  Same as v1.0 if block.count  $== 1$
- Scheduler code is still simple
- Multithreaded code can be simple
	- Both high level... (parallel for)
	- … and low level (lock-free MPMC FIFO)
- Job scheduler can be simple
	- Simple API
	- Simple code
	- Low overhead
- Keep It Simple, Stupid

# ?

#### Arseny "Zeux" Kapoulkine CREAT Studios [arseny.kapoulkine@gmail.com](mailto:arseny.kapoulkine@gmail.com)